## Como baixar e instalar the sims 3 world adventures

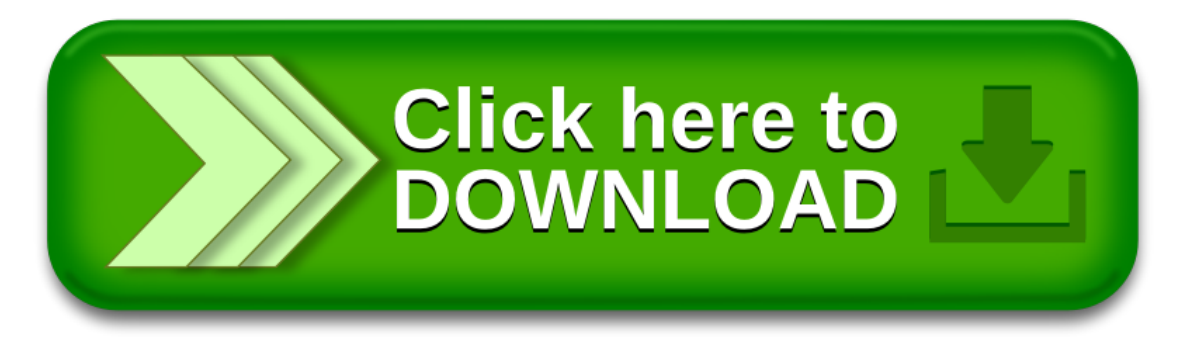